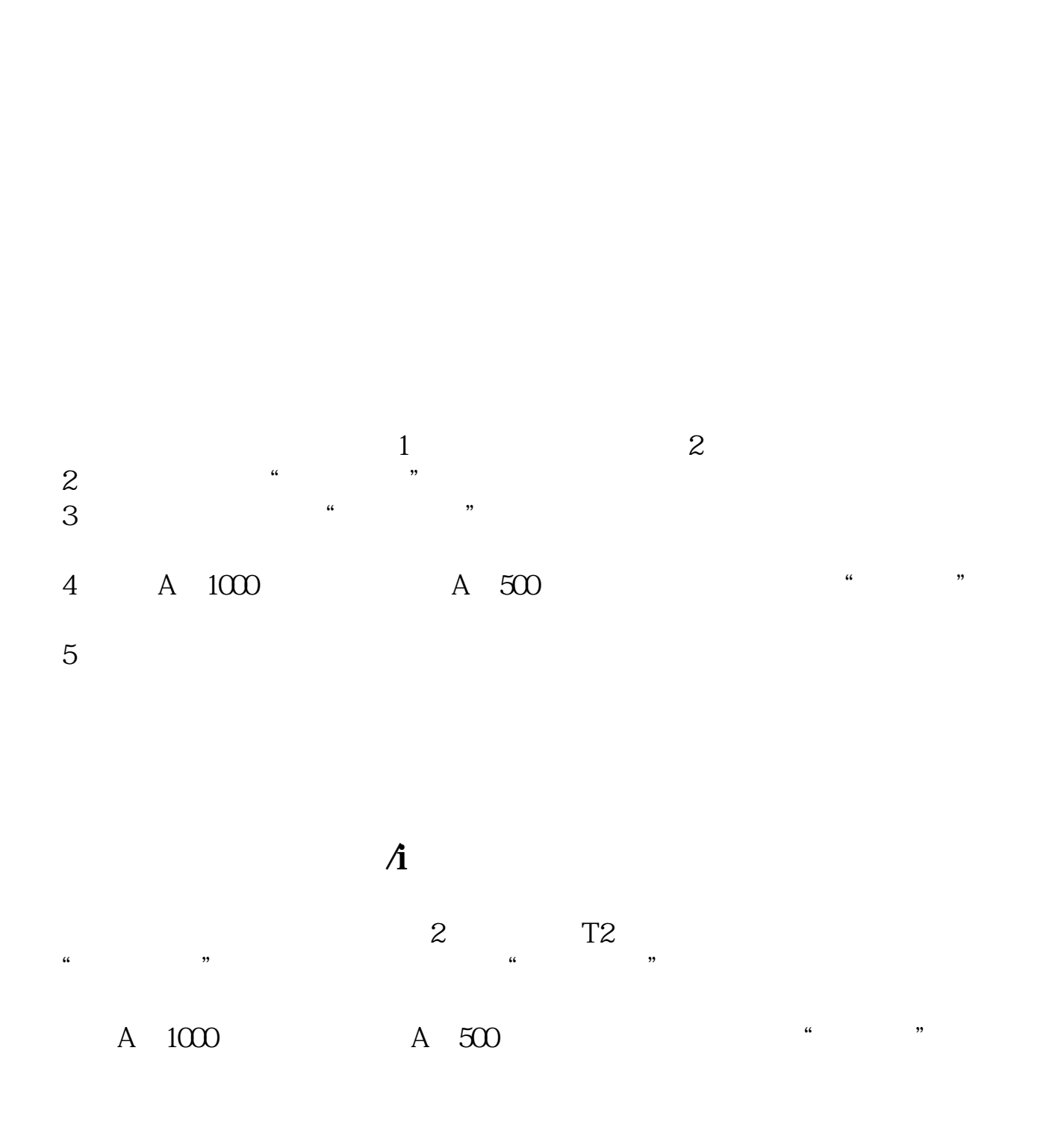

**股票怎么查找中签~如何查询新股配号和中签?-股识吧**

 $\overline{a}$ 

 $T+3$   $23+3=26$ 

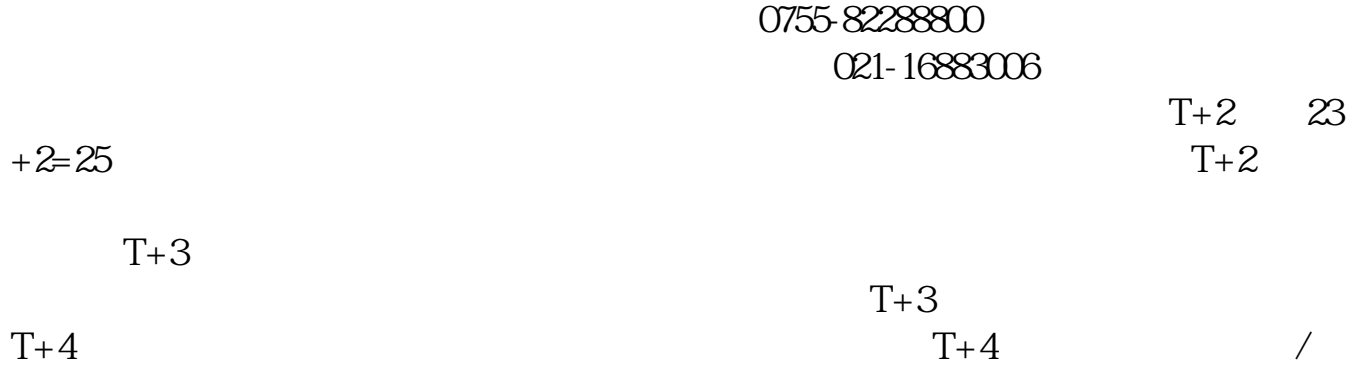

在公布了中签号之后,可以到您的帐户内部操作项选择查询功能—配号查询,就可

 $T+4$ 

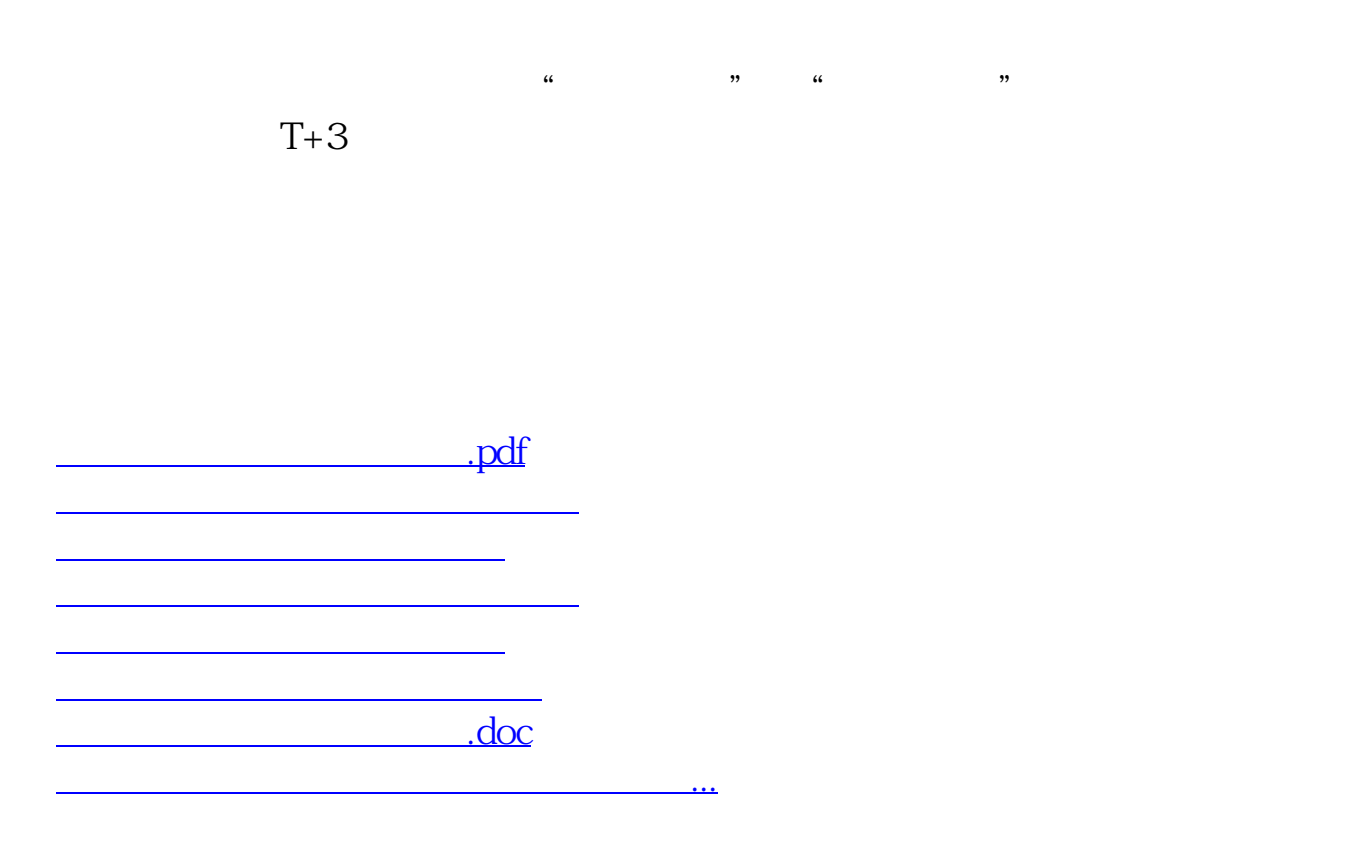

<https://www.gupiaozhishiba.com/chapter/36990917.html>